# CHANGELOG Smart Connect 5.1 S2

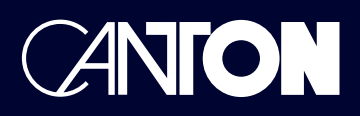

#### **Release Datum:** 04.03.2024

#### **Neue Firmware Revision:**

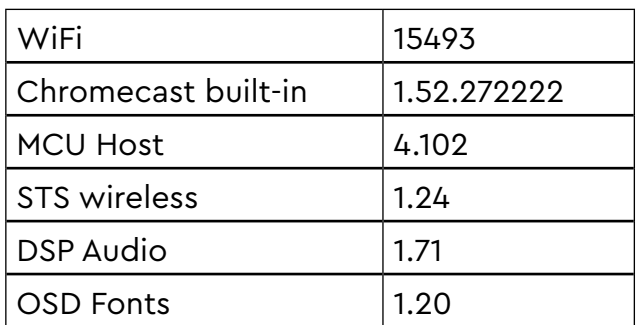

### **Alte Firmware Revision:**

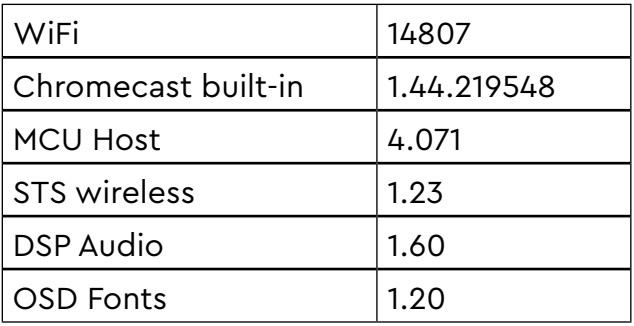

# **Neue Funktionen und Änderungen:**

- Smart Connect 5.1 für die Steuerung per Canton Smart APP optimiert
- Möglichkeit zum Herunterladen von Log Dateien im Webinterface eingefügt
- Menüpunkt "USB Protokoll" zum Menü "System Info" hinzugefügt
- Menüpunkt "Touch Panel" zum Menü "System Einstellung" hinzugefügt. Dies dient zur Aktivierung bzw. Deaktivierung des Touch Panel

# **Fehlerbehebung:**

- Allgemeine Stabilitätsverbesserungen.
- Fehler, dass die Funktion Verstärkung Analog nicht korrekt arbeitet, behoben
- Fehler, dass der Center Kanal im 4.0 Setup bei gewähltem Wiedergabemodus Pure Direct sowie Diskret und einem Dolby Atmos® Eingangsdatenstrom nicht ausgegeben wird, behoben
- Fehler, dass sich das Gerät nach dem Einschalten aus dem Standby bei gewähltem Stand-by Modus Manuell nicht mit dem WLAN verbindet, behoben.
- Fehler, dass bei einem Dolby Digital PlusTM Eingangssignal über den eARC kein Ton ausgegeben wird, behoben.
- Fehler, dass nach dem Einschalten aus dem Standby bei gewähltem Stand-by Modus Manuell Bluetooth® Pairing nicht funktioniert, behoben.
- Fehler, dass wenn kein TV am Connect angeschlossen ist, nur die Werte 0 und 70 für die Funktion Maximale Lautstärke vorhanden sind, behoben.
- Pegel eines über Funk verbundenen Subwoofer relative zu anderen über Funk verbundenen Lautsprechern angehoben. Nach dem Update ist eine Anpassung des Subwoofer Pegels erforderlich.

#### **Achtung! Nach dem update gehen alle Einstellungen, die unter den Presets gespeichert waren, verloren.**

# **Tipp:**

Sollte Ihr Gerät nach dem update ein unerwartetes Verhalten aufweisen, führen Sie bitte eine OTA Wiederherstellung durch. Diese Funktion finden Sie im Menü unter folgenden Punkten: Systemeinstellung --> Werkseinstellung --> OTA Wiederherstellung

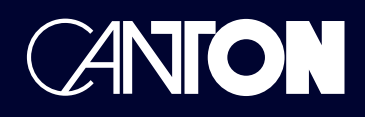

### **Release Date:** 04.03.2024

#### **New firmware revision: Old firmware revision:**

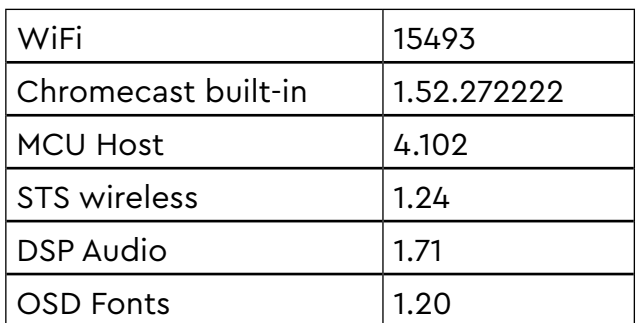

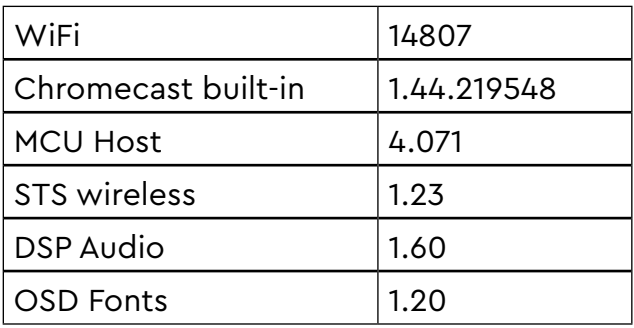

## **New functions and changes:**

- Smart Connect 5.1 is now optimised for being controlled via the Canton Smart APP
- Possibility to download log files added to the web interface
- New menu item "USB logging" added to the menu "system info"
- New menu item "Touch panel" added to menu "System Setup". The function is intended to switch the local touch panel ON and OFF

# **Bug fixes:**

- General stability improvements
- Error fixed that the function Analog Gain doesn't work
- Error fixed that the Center channel in case of 4.0 setup and Playmode Pure Direct and discrete with an Dolby Atmos® input stream is missing
- Error fixed, that the device won't reconnect to the WiFi Access point after standby if the standby mode is set to Manual
- Error fixed, that there is no audio output in case of an incoming Dolby Digital PlusTM Data stream on the eARC input
- Error fixed, that Bluetooth® pairing is not possible after turning ON the device from Standby with selected standby mode Manual
- Error fixed, that only the values 0 and 70 are selectable for the function Max Volume when there is no TV connected
- Increased Level of a connected wireless Subwoofer relative to other connected wireless speaker. After the update a level adjustment of the Subwoofer is necessary

# **Attention! After the update all values saved on the presets are getting lost.**

#### **Tip:**

If your device shows an unexpected behaviour after the update, please disconnect it from mains power for about 30 seconds. If this won't fix the problem, please execute an OTA Recover. This function can be found in the menu under system setup/ factory reset/ OTA recover. If your device still shows this behaviour, please execute a factory reset.